# **3D Merge Crack (April-2022)**

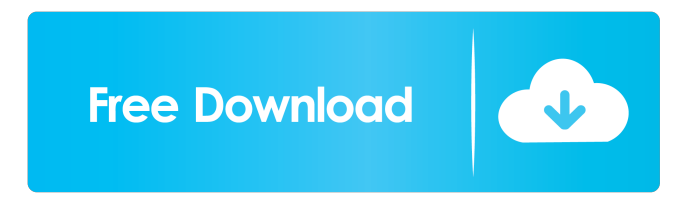

#### **3D Merge Crack+ Free Download**

Create 3D Pictures using the Camera Create your own 3D images by combining your images with the help of the camera. Save the resulting 3D picture in formats such as JPG, BMP, TIFF, and PNG. Preview the changes in the three panels of the application. Customize the picture for personalization. Option to use a full screen mode or open the photo in the two-panels view. Screenshot Gallery M2 ImageMerge V6 M2 ImageMerge is a software that helps you merge and flip pictures and photos. It works with JPG, BMP, TIFF and other file formats. This utility works with a wide range of images, images (JPG, TIFF, BMP, PDF), movies, or video files. With this image program, you can rotate an image in the main panel, change its contrast and color, resize it, crop it, create a stamp, add a frame, and do many other operations. You can download this application from the software library of the developer. M2 ImageMerge V6 Description: M2 ImageMerge is a software that helps you to merge and flip pictures. It works with images (JPG, TIFF, BMP, PDF), movies, or video files. This utility is compatible with a wide range of images, images (JPG, TIFF, BMP, PDF), movies, or video files. M2 ImageMerge offers a variety of functions that allow you to change an image in the main panel, rotate it, change its color, resize it, crop it, create a stamp, add a frame, apply a photo filter and do many other operations. M2 ImageMerge offers many functions that allow you to change an image in the main panel, rotate it, change its color, resize it, crop it, create a stamp, add a frame, apply a photo filter and do many other operations. What's New in Version 6.0.1 - Multi-image merging: Merge photos with more than one file. - Support for 32-bit editions of Microsoft Windows. - Support for the Windows 8 start screen. - Reorganized Interface. - Restored the Original Menu Bar. - Fix for the application startup. - Fix for the command menu. - Fix for reading memory card. - Fix for removal of crop box in a wide image. - Fix

### **3D Merge Crack+ With Full Keygen [March-2022]**

3D Merge Free Download is a simple yet effective image merger that quickly turns two 2D photos into a 3D photo. Thanks to the built-in presets, users can get up and running quickly, regardless of the pictures' size and resolution. However, if users want to customize their merge parameters, they are encouraged to load custom files that contain additional images. The layout of the program is simple yet intuitive, and it allows users to use the hotkeys or jump to the navigation bar to set up the merge parameters. Users can select the viewing mode, and preview the current changes in both panels. It's also possible to switch the view from the left panel to the right one, in order to focus on the changes that are made to the latter. With its builtin FTP support, users can choose to upload files using the file browser function, and create image links to their third-party FTP accounts. Users can opt to save their merged images in PNG, JPEG, BMP, or TIFF file formats. However, if users prefer, they can turn the program into a web server and create image links to their third-party FTP accounts. When it comes to exporting options, users are required to specify the filename and the target destination, and select the file format. 3D Merge Crack Free Download 6.3 description: 3D Merge is a small Windows application designed to fulfil a single goal: to help you merge two 2D images into a 3D photo, provided that both pictures have the same resolution and are taken from different angles. Since this is a portable program, it is important to mention that it doesn't leave any traces in the Windows Registry. You can copy it on any USB flash drive or other devices, and take it with you whenever you need to design 3D pictures on the fly, without having to go through installation steps. 3D Merge boasts a clean and intuitive layout that allows you to set up the dedicated parameters with minimum effort. The tool gives you the possibility to upload files into the working environment using the built-in browse function, so you cannot rely on "drag and drop" operations. You are required to add pictures for the left and right panels. What's more, you can select the viewing mode, namely side-by-side or topbottom, preview the changes in the primary panel, use hotkeys, and switch to a full screen mode. When it comes to exporting options, you are required 81e310abbf

# **3D Merge Crack + Product Key Full Free 2022 [New]**

How to Install 3D Merge: 3D Merge (3DM) is a free application that can be installed on a Windows computer without any restriction. The standard license is free for non-commercial use, and it enables you to install the program on up to five computers. If you make use of the non-free version of the software, you are entitled to only one installation on a single computer. You can obtain a 3D Merge file from the link below, and simply copy it on your computer. Don't forget to close all your running applications before launching the installer. After the program is installed, you can double-click on the icon in order to launch the application. You will be presented with a window that displays the main interface of the program. After choosing the "New Merge" option, you will be required to select the pictures that you want to be used in the final result. After the task is finished, you will be able to enjoy the 3D photo on the screen. Just make sure that you are using a photo with the same resolution as that of the original images. Remember that the tool offers you the option to change the viewing mode, meaning that you can use the "Side by Side" or "Top-Bottom" view. Here you will be given the opportunity to preview the changes in the primary panel, thus making sure that you won't make any errors. In order to export your 3D image, all you have to do is click the "Export" icon, and you will be able to select the file format. You can set the filename and the target destination. After you have made all the necessary settings, press the "OK" button in order to save the file. Once the process is done, you will be able to see the new 3D picture on the screen. In order to remove the image, select "Delete", then confirm your choice. When you are done, click on "Exit" to close the application.Please support us by disabling your ad blocker on our site. Penn State campus leaders mourn the loss of Tim McAvoy, the team's administrative assistant, and two others who were killed in a campus accident Wednesday. A statement from the university on Thursday Tim McAvoy, Administrative Assistant for the Nittany Lion Club, and Patrick Brown, a graduate assistant for the Nittany Lion Club and undergraduate

### **What's New in the 3D Merge?**

Download and install this utility for free on your Windows PC. 3D Merge can merge two 2D images into a 3D photo. Main features: \* Supports several file formats, including JPEG, BMP, TIFF, GIF, and PNG. \* Supports several resolutions, including VGA, SVGA, XGA, SXGA, WXGA, HDTV (XGA), and 3D (XGA, SXGA, or WXGA). \* Supports images in the top-bottom and side-by-side viewing mode. \* Supports images in the full screen mode. \* Supports a rotating camera to get your hands on 3D pictures. \* Supports a full-screen preview. \* Allows you to select the color of the background in the working environment. \* Allows you to manually control the effect of the merging, such as brightness, sharpness, and so on. \* Allows you to upload files into the working environment using the built-in file browser. \* Allows you to set up the tool with several preview images and resolution values. \* Allows you to save your pictures directly from the working environment into one of your target destination files. \* Allows you to specify the file format, the target destination, and the filename. \* Allows you to perform the export action via hotkeys. \* Allows you to use the full screen mode. \* Allows you to save the preview of the merging process. \* Allows you to specify the size of the preview images. \* Allows you to preview the pictures in the primary panel. \* Allows you to choose between the the side-by-side and top-bottom modes. \* Allows you to upload your images to a website using a web browser. \* Allows you to add and delete photos from the left and right panels. \* Allows you to toggle the full-screen mode and the preview of the merging process. \* Allows you to change the sound volume. \* Allows you to use the viewer function to control the brightness, contrast, and sharpness. \* Allows you to use the zoom function. \* Allows you to specify the viewing angle. \* Allows you to control the viewing mode. \* Allows you to control the tool using a tab. \* Allows you to control the tool using a small number of hotkeys. \* Allows you to change the file size. \* Allows you to choose the size of the working environment. \* Allows you to change the viewing mode. \* Allows you to choose between a simple and an advanced interface. \* Allows you to choose between a full-screen or a small-size window. \* Allows you to choose the location of the background color. \* Allows you to select the 3D blending effect. \* Allows you to select the picture format. \* Allows you to choose the size of the images. \* Allows

# **System Requirements:**

Windows 7 Windows 8.1 Mac OS X 10.6 or higher Screenshots: Save the World! is an addictive, physics-based building game in which you construct skyscrapers and go head-to-head with other players to create the world's greatest skyscraper. You can play solo or with up to four of your friends, each of you controlling a single building on a 3D grid. With Save the World!, players are responsible for everything that happens on their team's side of the map. As you raise skyscrapers

Related links:

[https://www.seacliffapartments.com/wp-content/uploads/2022/06/Navigation\\_Pane\\_Relief.pdf](https://www.seacliffapartments.com/wp-content/uploads/2022/06/Navigation_Pane_Relief.pdf) <https://onlineshopmy.com/wp-content/uploads/2022/06/palirin.pdf> <http://newsmiyaneh.ir/wp-content/uploads/2022/06/w3compiler.pdf> <https://techessay.org/wp-content/uploads/2022/06/BeyondCopy.pdf> <http://www.delphineberry.com/wp-content/uploads/2022/06/quaquy.pdf> <https://bestasmrever.com/wp-content/uploads/2022/06/ScripterNET.pdf> [https://buyzionpark.com/wp-content/uploads/2022/06/CCL\\_Viewer.pdf](https://buyzionpark.com/wp-content/uploads/2022/06/CCL_Viewer.pdf) [http://www.townlifeproperties.com/wp-content/uploads/2022/06/Interbase\\_Query.pdf](http://www.townlifeproperties.com/wp-content/uploads/2022/06/Interbase_Query.pdf) https://cap-hss.online/wp-content/uploads/2022/06/Lepide Active Directory Self Service.pdf [http://sourceofhealth.net/wp-content/uploads/2022/06/Multiple\\_BackPropagation.pdf](http://sourceofhealth.net/wp-content/uploads/2022/06/Multiple_BackPropagation.pdf)